【B1】Delphi/C++Builderテクニカルセッション

#### 「マルチデバイスに対応できる DBアクセス形態を作るには? 実践テクニック」

株式会社ドリームハイブ 代表取締役 ITコンサルタント 山本 悟

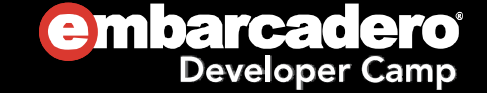

#### マルチデバイスに対応できるDBアクセス形態を作るには?実践テクニックはじめに

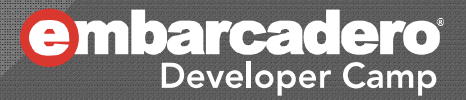

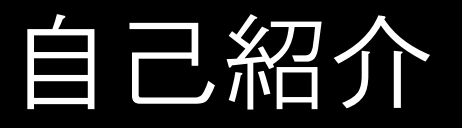

◉ 会社:株式会社 ドリームハイブ

- 会社URL : <u>http://www.dreamhive.co.jp/</u>
- お得なコンテンツ配信サイト : http://dhive.jp/
- 名前:山本 悟 (やまもと さとる)
	- ドリームハイブ 代表取締役 & ITコンサルタント
	- ブログ : http://dhive.jp/blog/yama/
	- $\bullet$ facebook :http://www.facebook.com/kryu2
	- $\bullet$ twitter : http://twitter.com/kryu2
	- $\bullet$  山本はこんな感じの人:
		- 17歳からIT業界へ
		- Delphi は1.0からの親友
		- テレビ埼玉に出たり
		- ドリームハイブの経営、ITコンサルティング、システム開発、スピーカーなどが主な 仕事

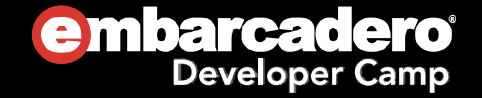

# 本日の内容

- 拡張しづらいシステム構成
- 問題が起こるケース
- 拡張しやすいシステム構成
- 構成を具体的に考える
- ベストプラクティスのまとめ
- このセッションは、テクニカル・セッションです
- $\bullet$ Delphi/C++ Builder製のデータベースアプリケーションの

構築方法について、私の主観と経験に基づいてお話しいたします

 $\bullet$ あなたにとって最適解では無いかもしれませんが、参考になると思います

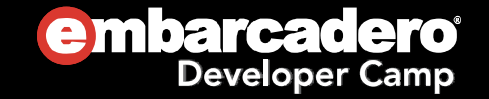

## 拡張しづらいシステムの特徴

- •単層/二層構造
- 単一クライアント
- デスクトップアプリケーション

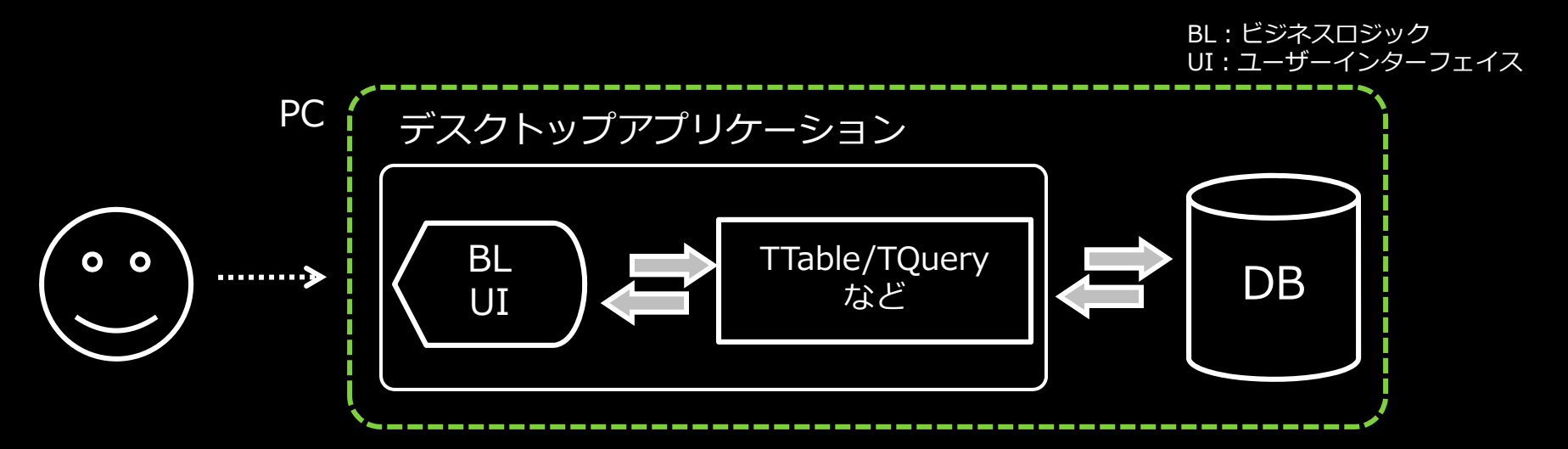

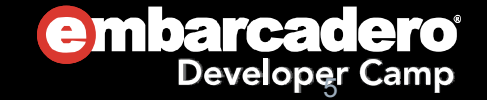

### BDEのみはもっともダメなパターン

#### ● FormにTTableとか直置きのアプリのパターン

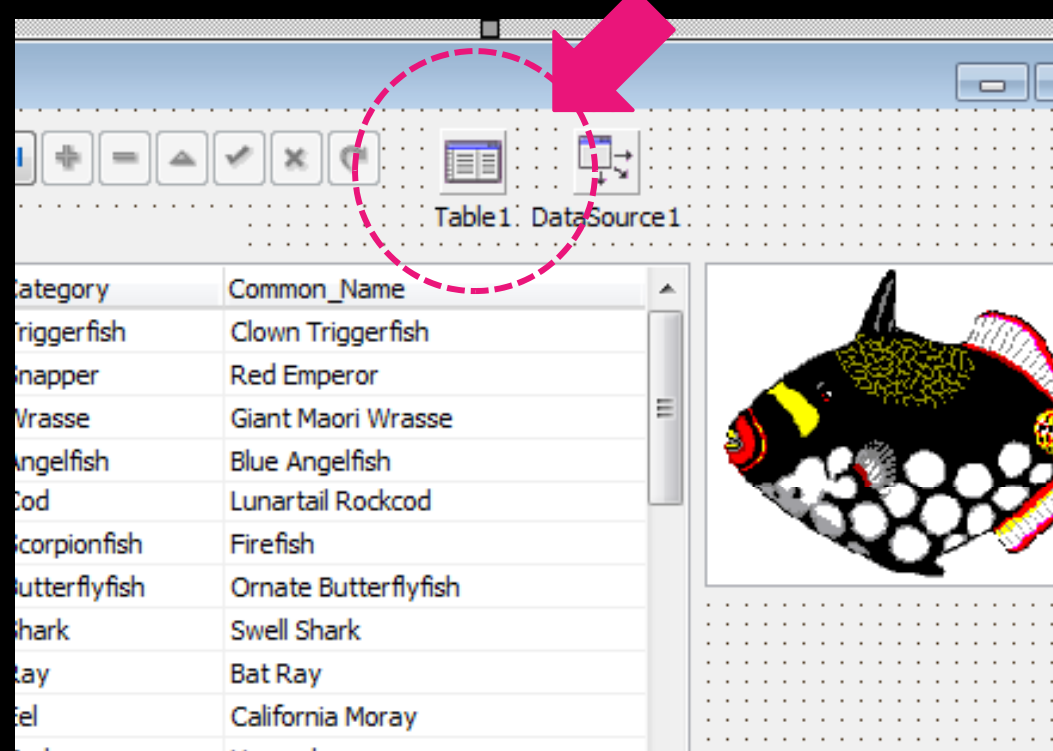

データベース

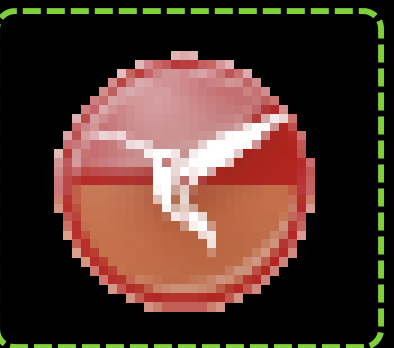

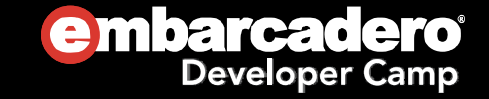

## そのままだと最新OSでは動きません

#### ● ルートディレクトリにファイル書き込んじゃうし

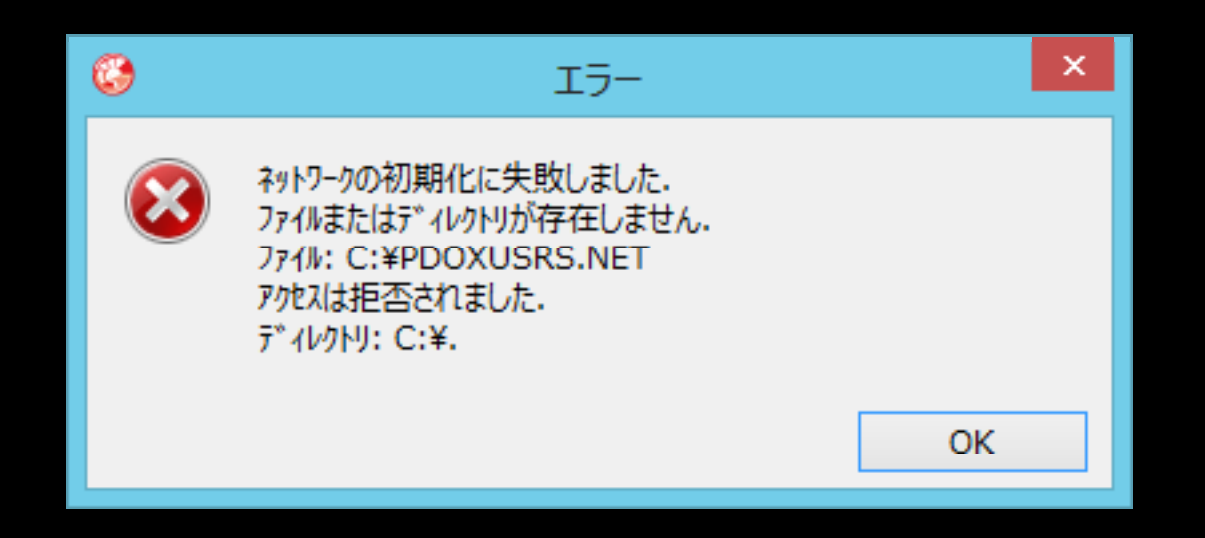

対処方法 <sup>→</sup> http://dhive.jp/blog/yama/?p=2679

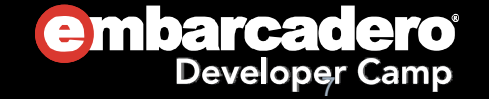

#### 最低限、BDEアプリは互換コンポーネントで 置き換えましょう BL:ビジネスロジックUI:ユーザーインターフェイス

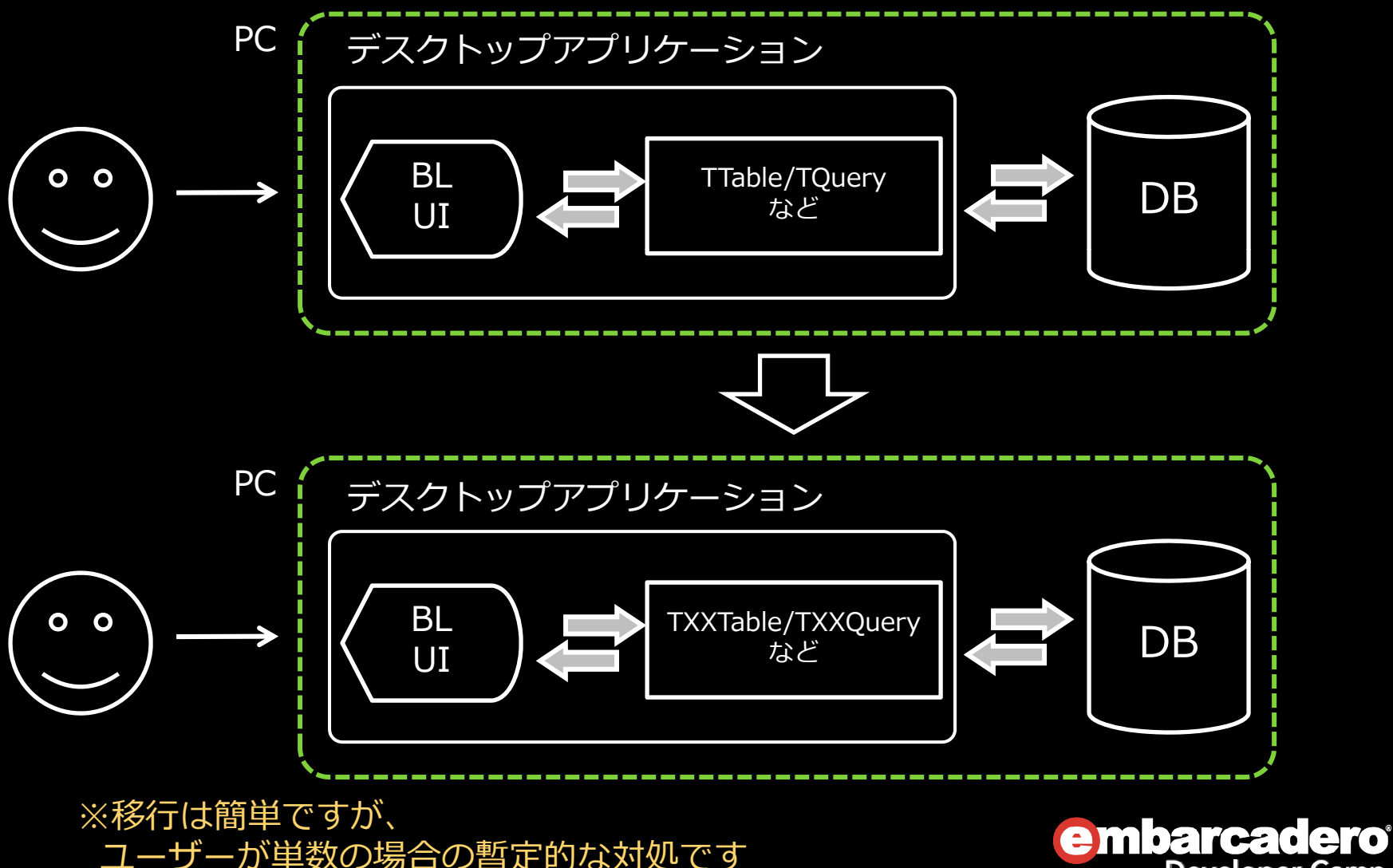

Developer Camp

#### 問題が起こるケース

- ◉ それは要求"変更"! !
	- $\bullet$  例)
		- 複数のPCから見られるのは当たり前だろオーダーが入った!
		- 社長からWebが主流らしいじゃんの鶴の一声が出た!
		- 最近流行のモバイルアプリに対応しろオーダーが入った!
- $\odot$  何が問題となるのか
	- $\bullet$ 複数クライアントから同時アクセスを想定しなければならない
	- クライアント環境が複数存在する事になる
	- $\bullet$ クライアントへの配布が難しい
	- クライアントアプリケーションのバージョン管理が難しい
	- $\bullet$ 他のシステムやライブラリを利用する確率が増える
	- 社内サーバに社外から直接アクセスできなければ、中継サーバが必要になる
	- 社内外間のネットワーク負荷が増大する
	- $\bullet$ DBへの同時接続数の問題が発生する

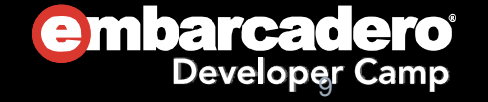

# 拡張しやすいシステムの特徴

- $\odot$ 移り変わる運用環境 こんそう こんまでも、これからも
	- $\bullet$ 企業システムの多くがWebを主軸に
	- $\bullet$  BYODの増加
		- モバイル
		- タブレット
	- $\bullet$  整備されてきたクラウドサーバー環境
		- ○
		- Windows Azure Platform
		- ○Google App Engine

○ Amazon Web Services IaaS(Infrastructure as a Service)、 PaaS(Platform as a Service)など がキーワード。オートスケーリングなど柔軟な拡張性を持っています

今後ますます増える

クライアントデバイスの種類

#### **拡張性を確保するには機能ごとのレイヤー分割が必須!**

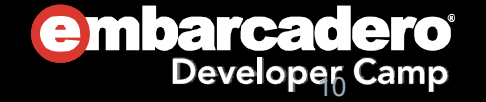

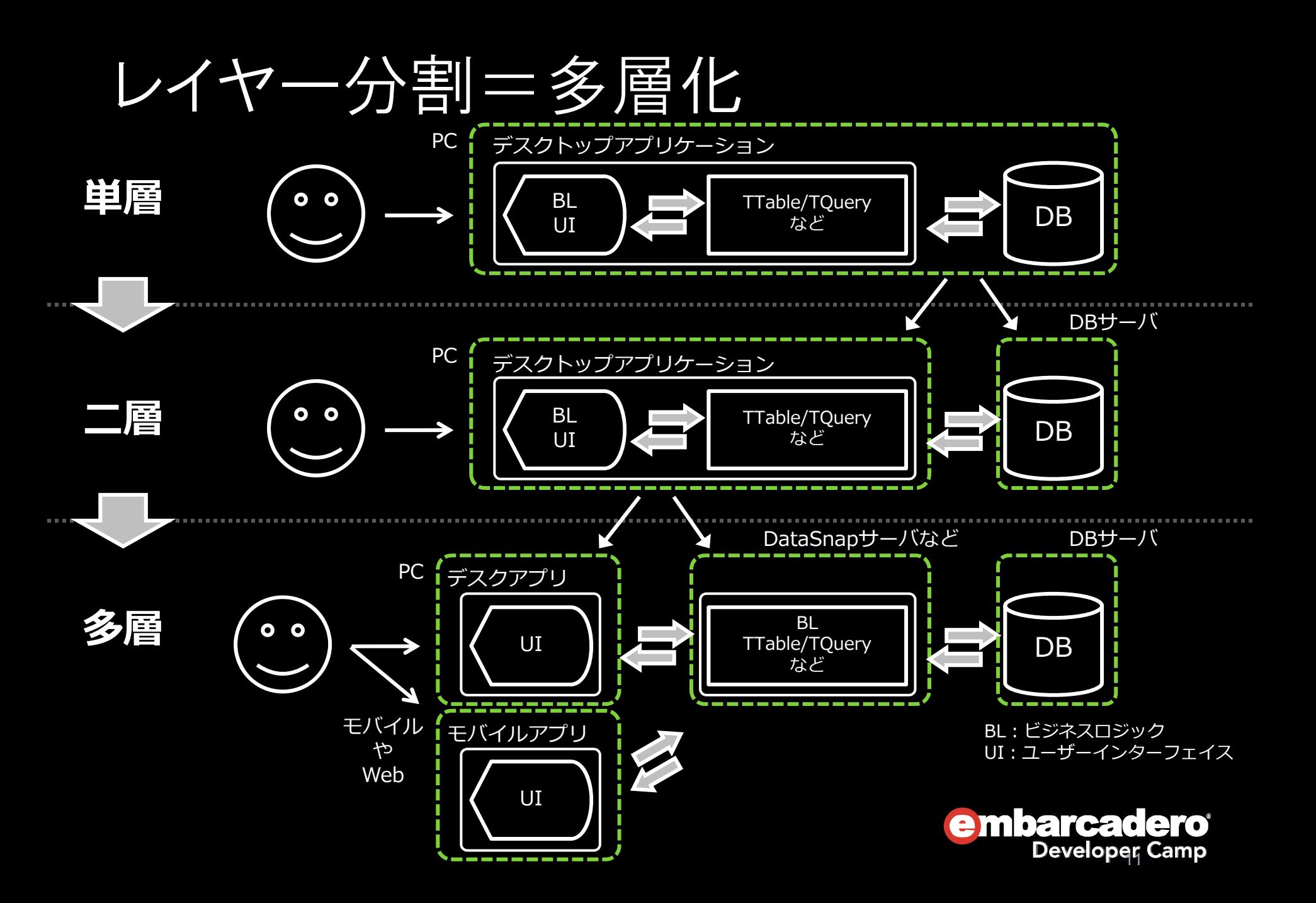

# 各レイヤーごとに変更を吸収できる

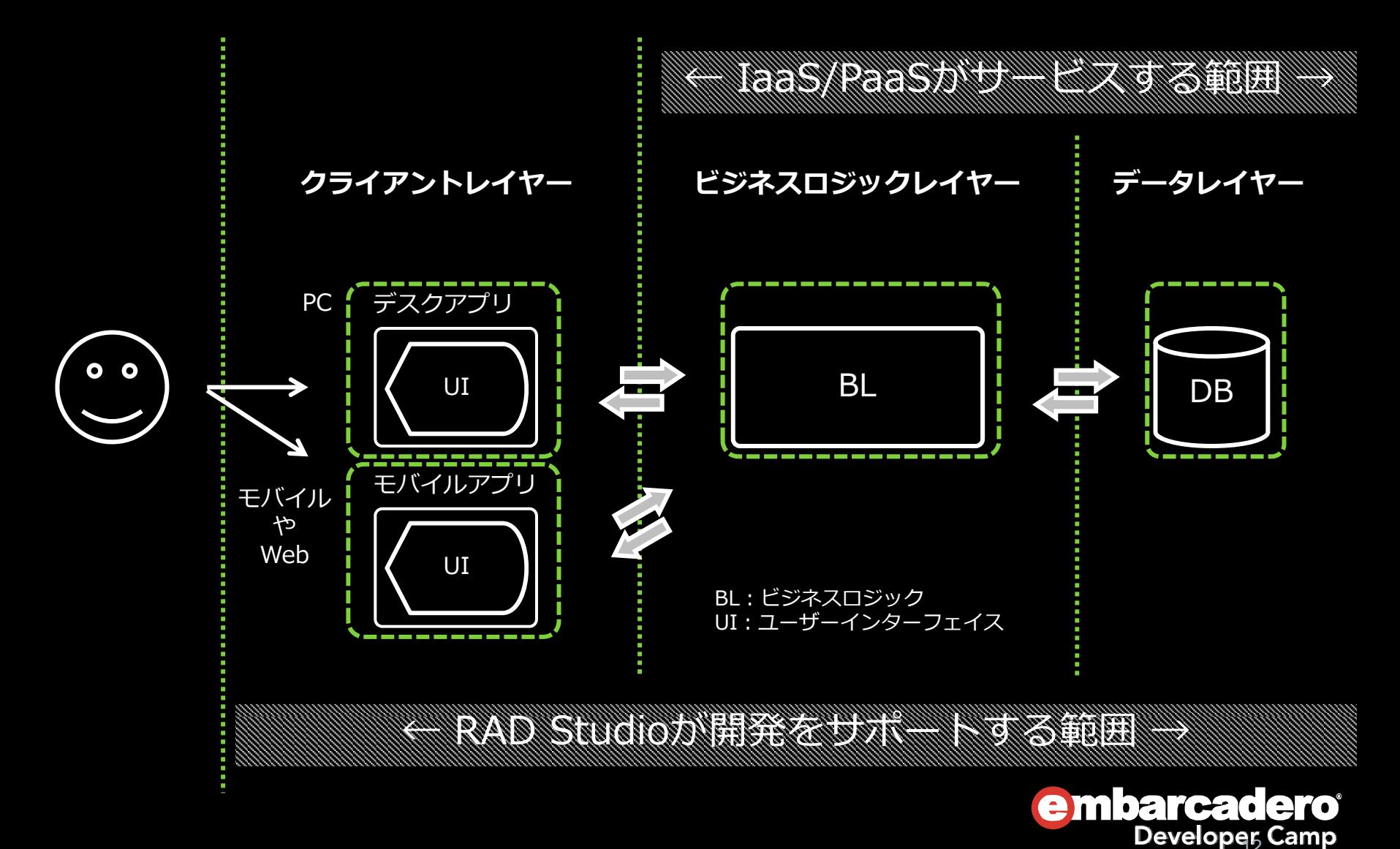

# Delphi/C++ Builderの構成を 具体的 に 考える

- 拡張に強い設計を考える前に気をつけるべきポイント
	- 動作するOSのバージョン
	- 開発するDelphi/C++ Builderのバージョン
	- 使用する文字コード
	- データベース接続で利用しているフレームワークの種類

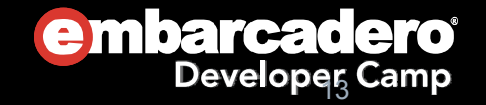

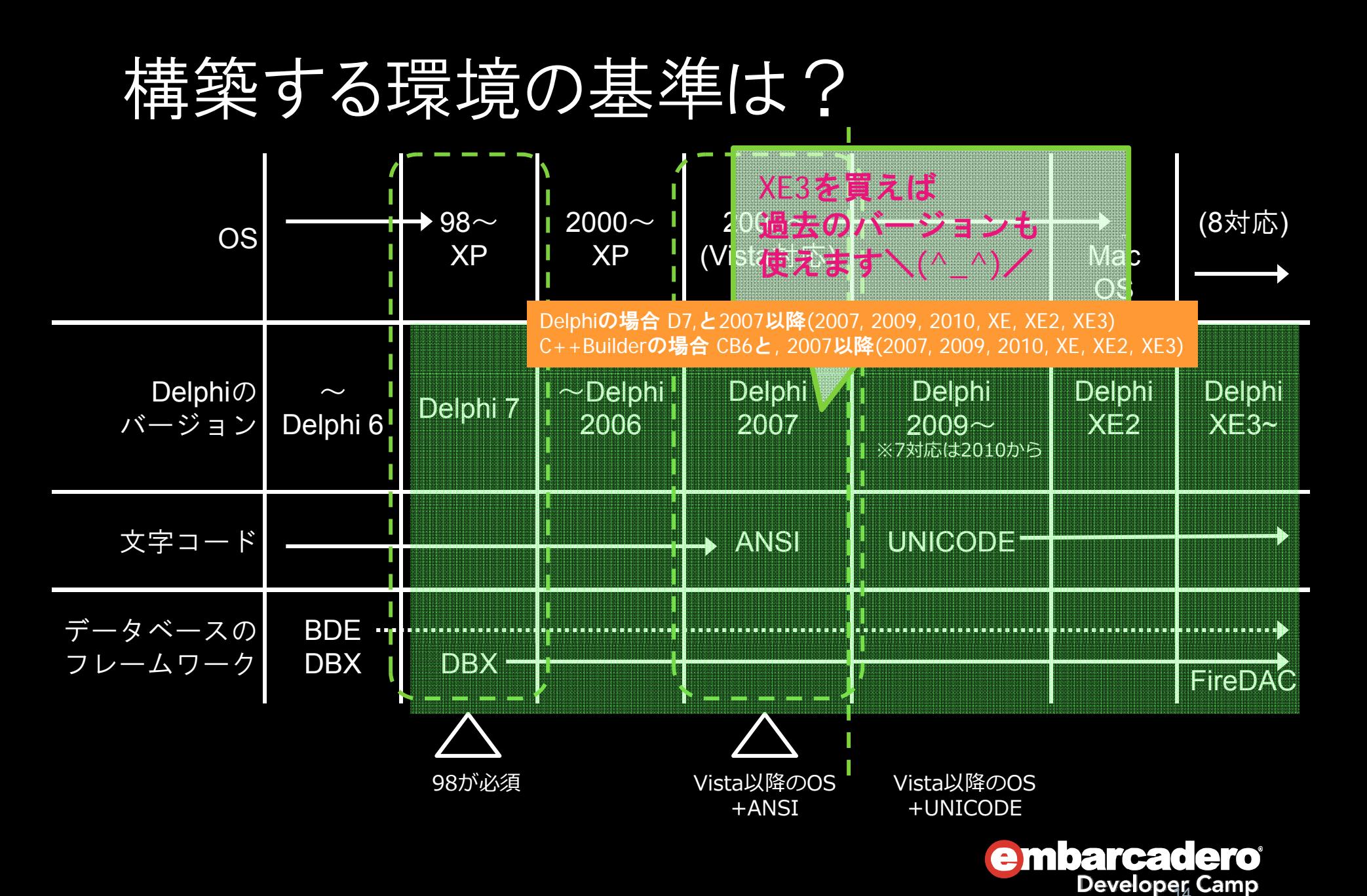

### 過去のプロジェクトの移行はどうする? とりあえず、だいたい動きます\(^\_^)/

#### ● プログラムの「互換性」タブ を使用するとか

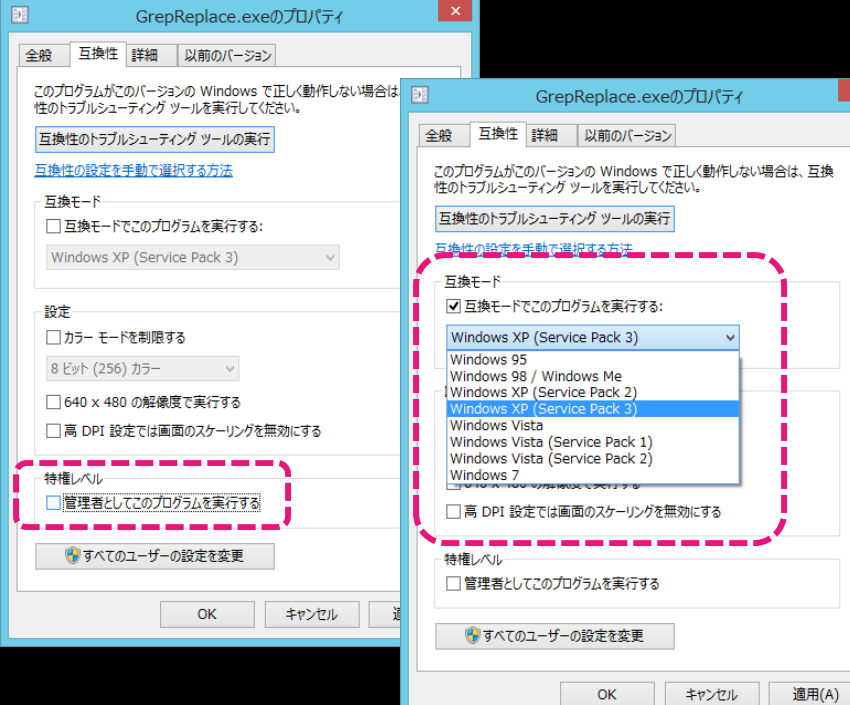

- **◎ 新しいDelphiに切り替える** だけでも効果ありです
	- ドライバ・パッケージ・ソー スなどが更新されていま す
	- 新しいコンパイラによる効 果(最適化や新機能が有 効になる)があります

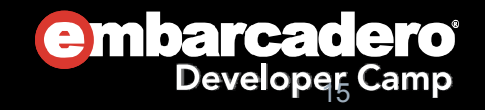

# 規模が小さい プロジェクトの移行であれば

- **◎ とりあえず新しいDelphiで開いてみましょう**
- ただし、規模の大小に関わらず、
- Delphi 2007より前のプロジェクトについては 一度Delphi 2007へ移行してから、 最新のDelphiに移行することを強くオススメします

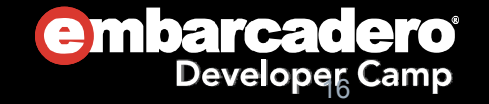

#### 開発環境はどうする?

 $\odot$ 仮想環境を構築するのがオススメ

- $\bullet$ ● 仮想化:1台のコンピュータを、あたかも複数台のコンピュータであるかのよう に論理的に分割し、それぞれに別のOSを動作させることで、複数の環境を 少ないリソースで比較的安全に構築することができる
	- Hyper-V:マイクロソフト
	- VMWare:ヴイエムウェア
	- Xen:シトリックス・システムズ・ジャパン など

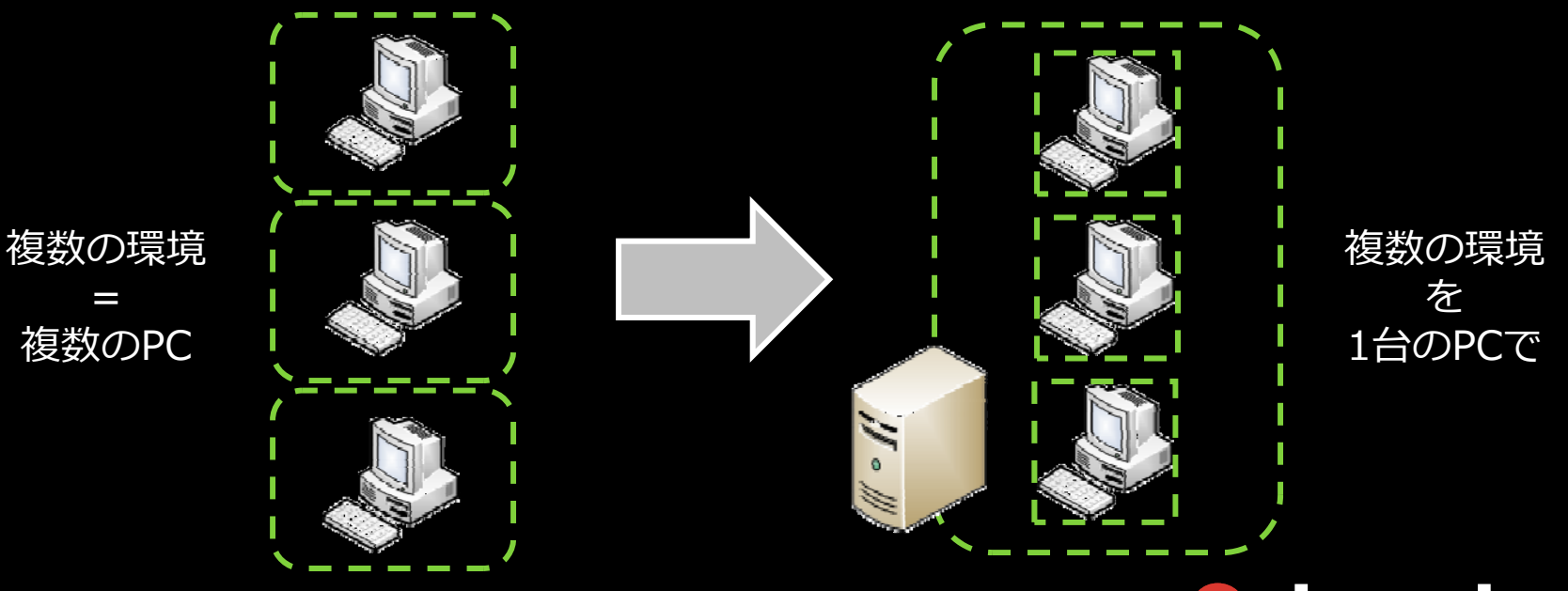

**embarcadero Developer Camp** 

# 拡張しやすい構成

- $\odot$  拡張しやすいとは
	- $\bullet$ 理想は、変更数ゼロ、コードの追加のみで機能追加などができること
- $\odot$  設計の例
	- データモジュールを利用する
	- $\bullet$ クラスだけでなく、例外処理などもカプセル化する
	- $\bullet$ BDE+ClientDataSetへの変更作業を中間に挟む
	- $\bullet$ • FireDACを利用する
	- $\bullet$ メソッド内でオブジェクト参照を付け替える

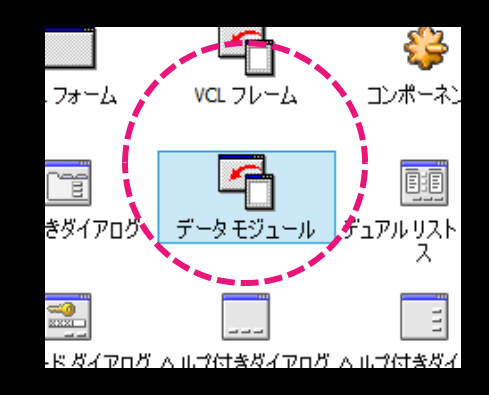

```
var
```
end;

MyMemo: TMemo; begin  $MyMemo := Memo1;$ 

```
MyMemo. Lines. Add ('AAA');
MyMemo. Lines. Add('BBB');
MyMemo. Lines. Add('CCC');
```
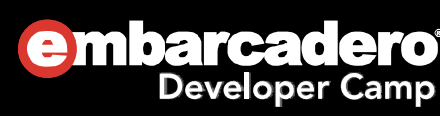

# ちょっとだけFireDACの説明

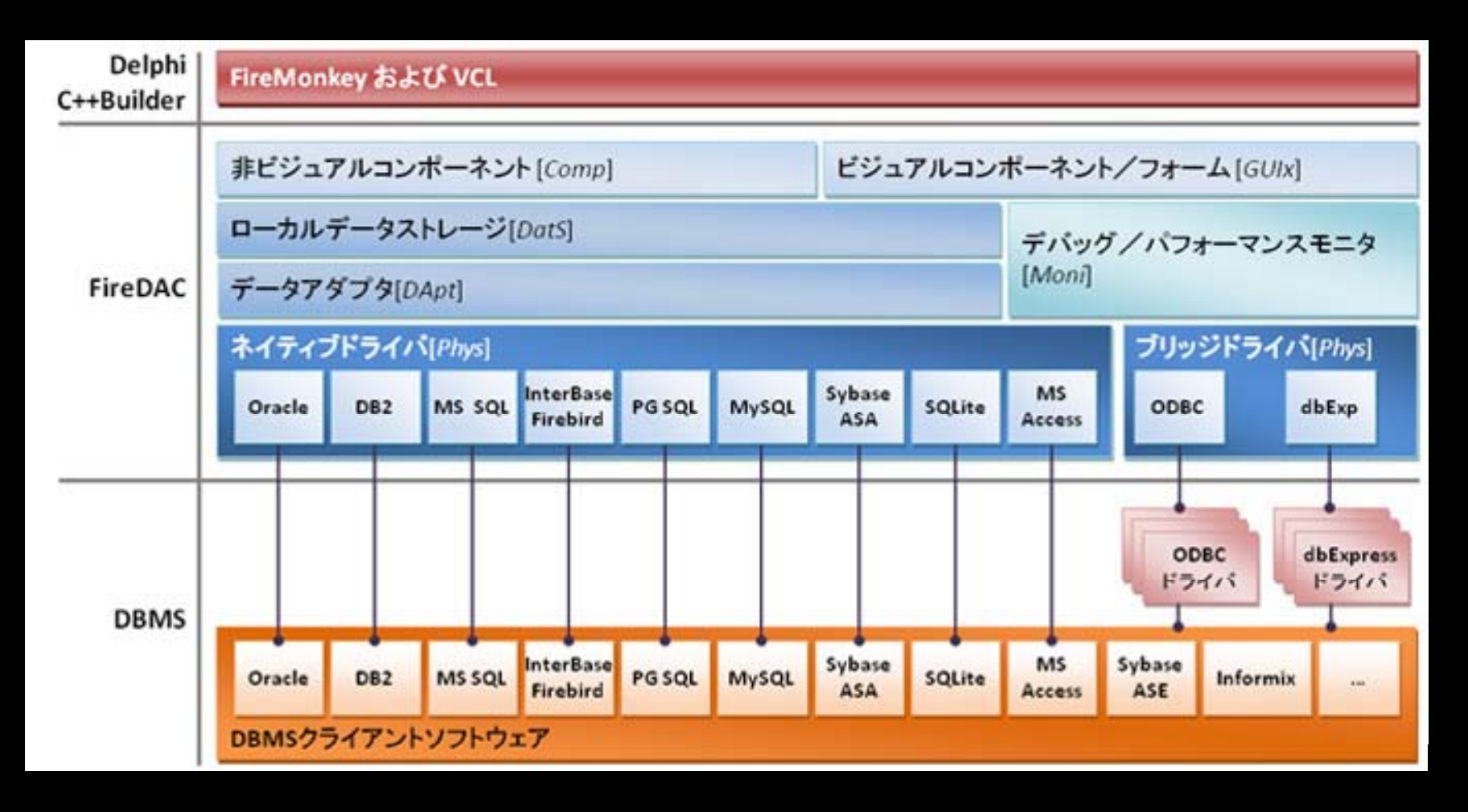

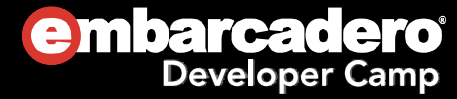

# 拡張しやすい構成への変更例

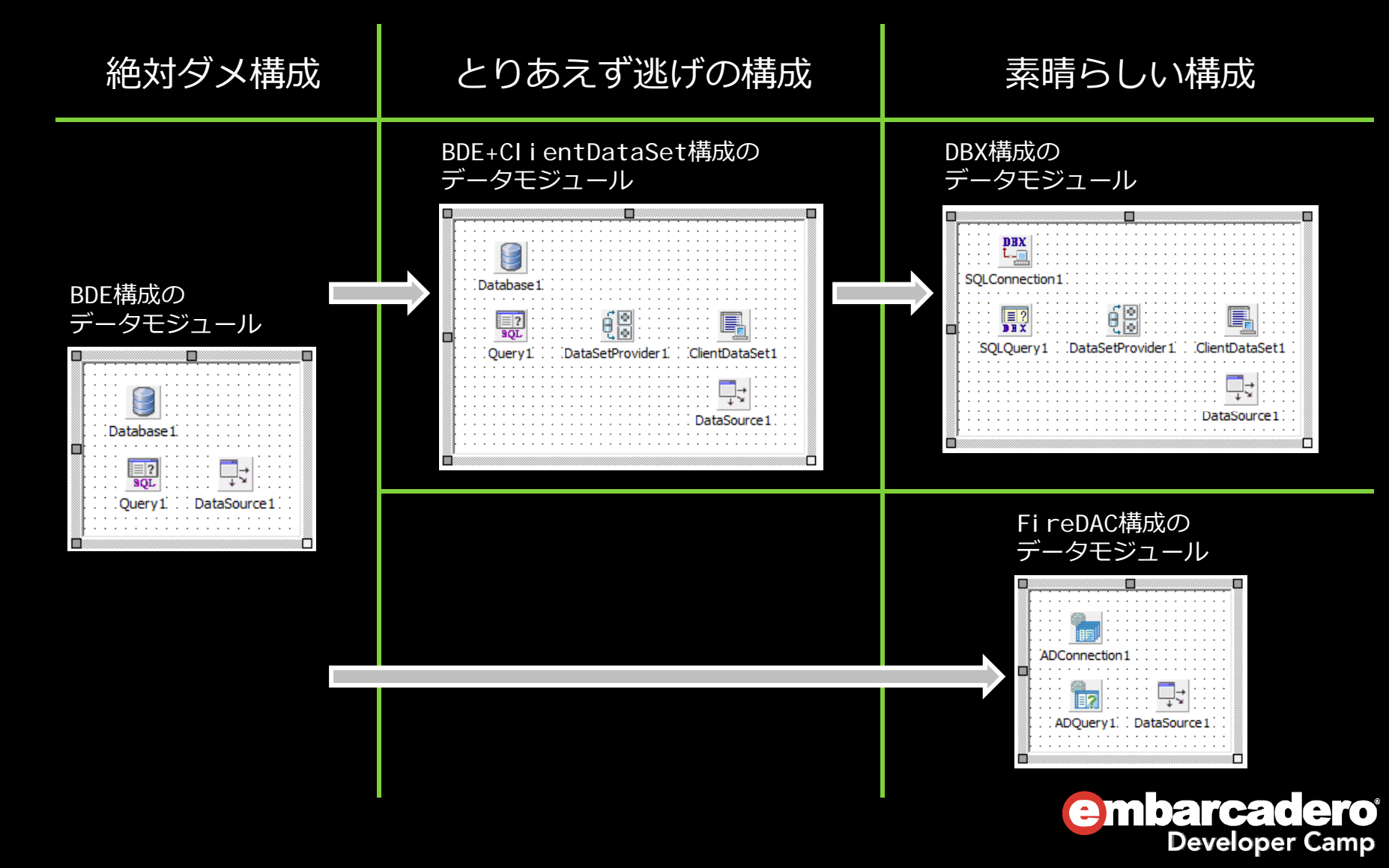

#### BDEのみ

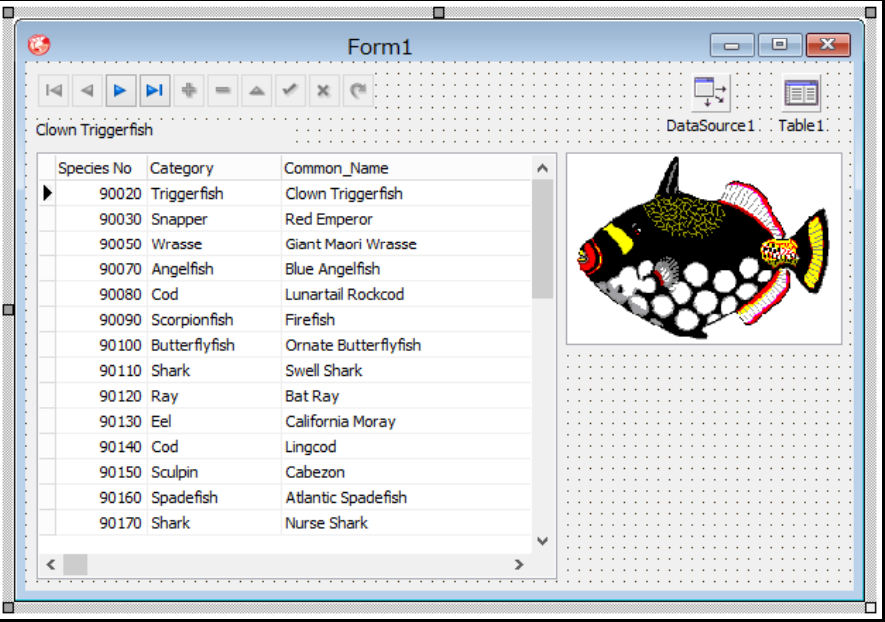

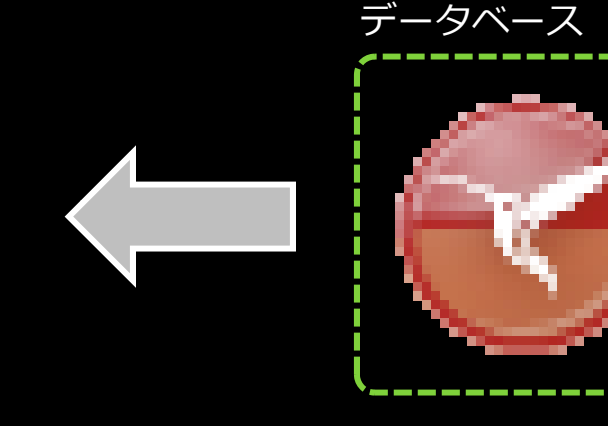

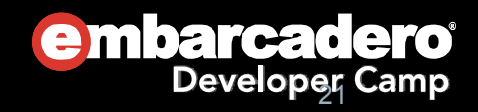

## BDE+DataModule

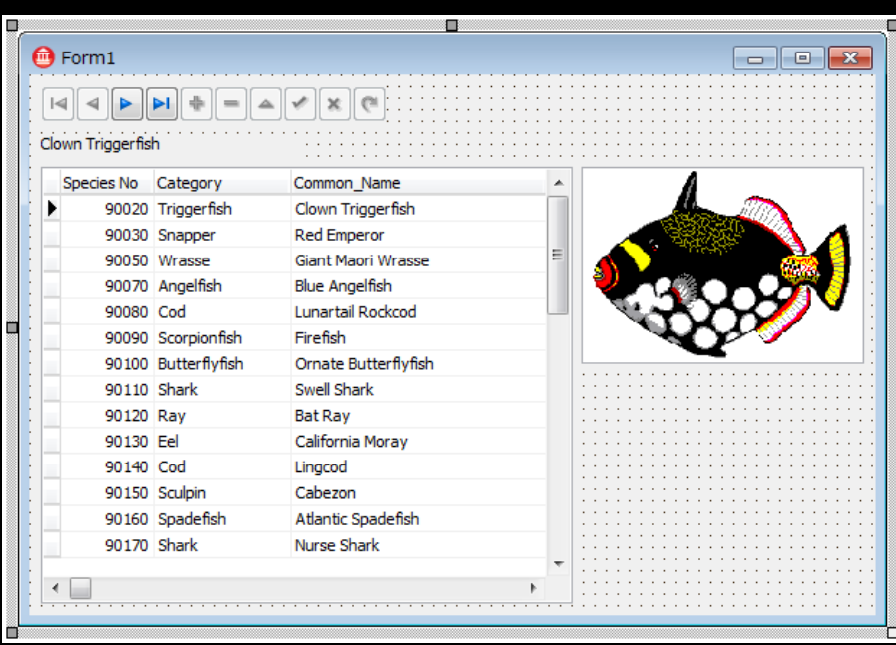

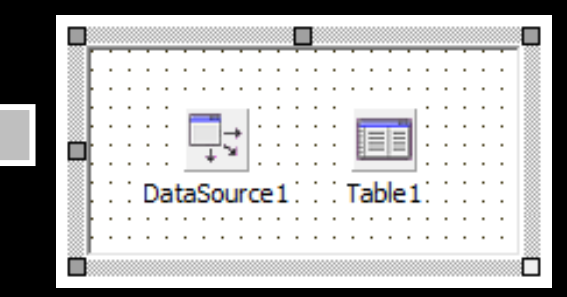

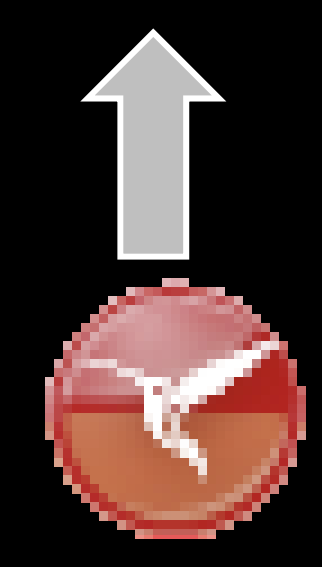

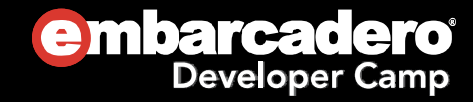

### FireDAC+DataModule

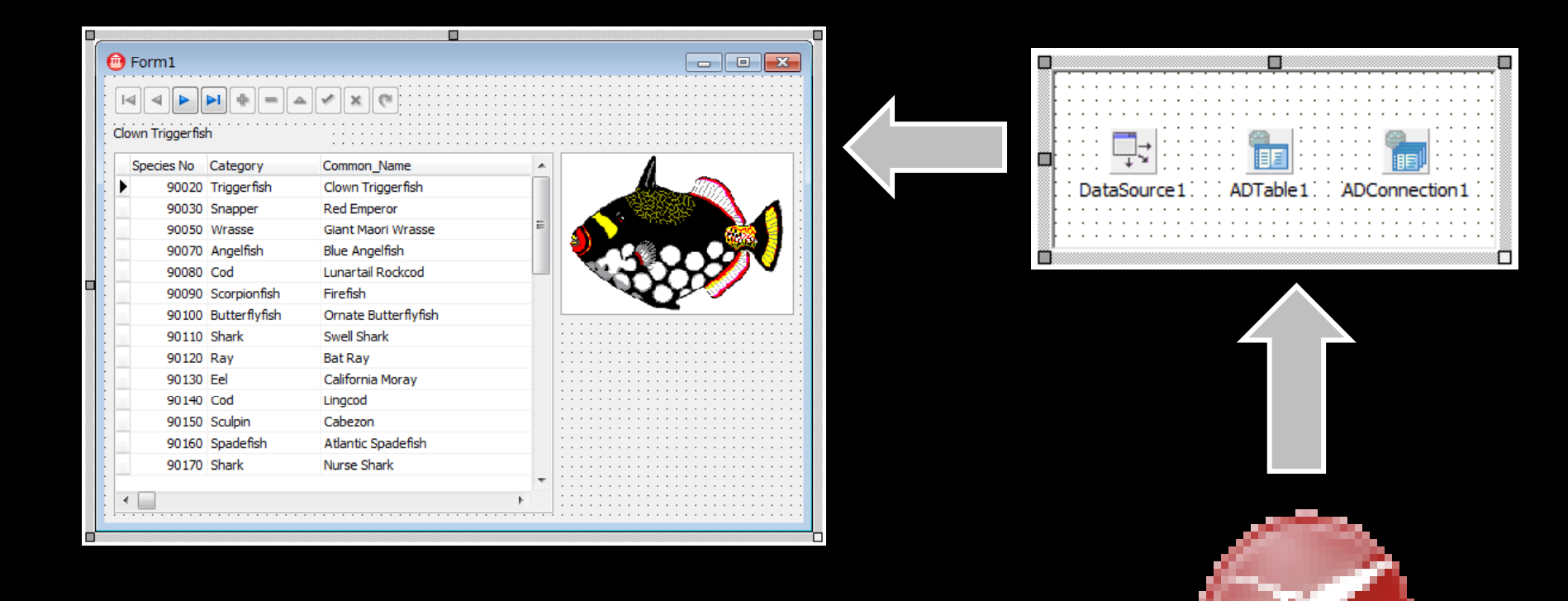

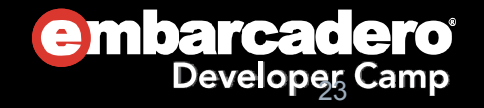

## FireDAC+DataModule+IntraWeb

#### アプリ構成

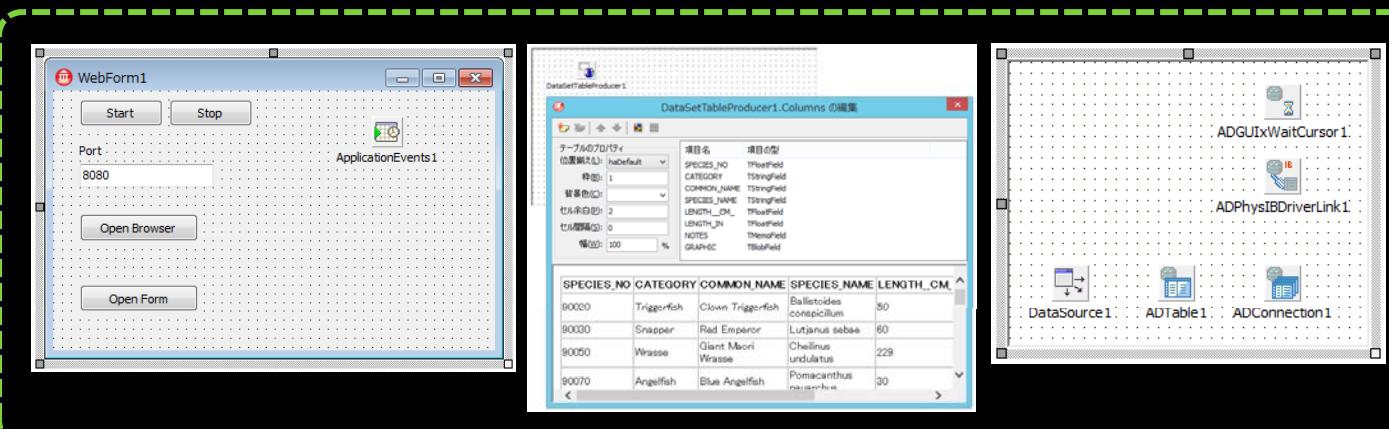

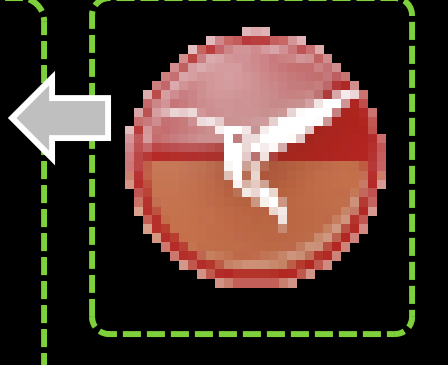

データベース

#### 実⾏結果

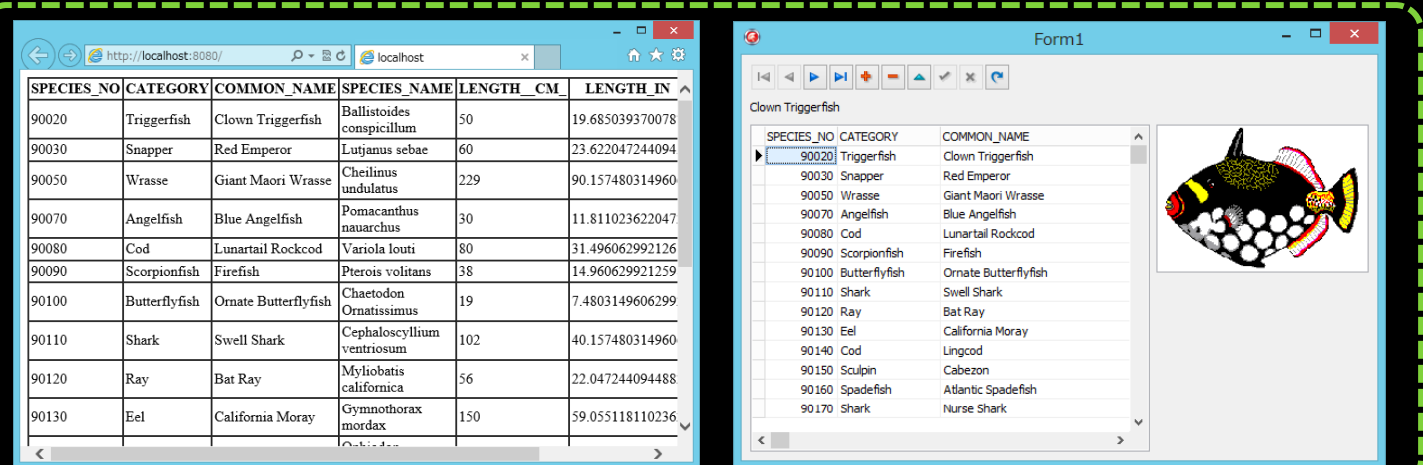

----------------

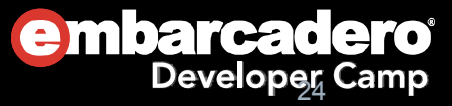

# FireDAC+DataModule+DataSnap +FireMonkey

#### DataSnapServer.exe データベース

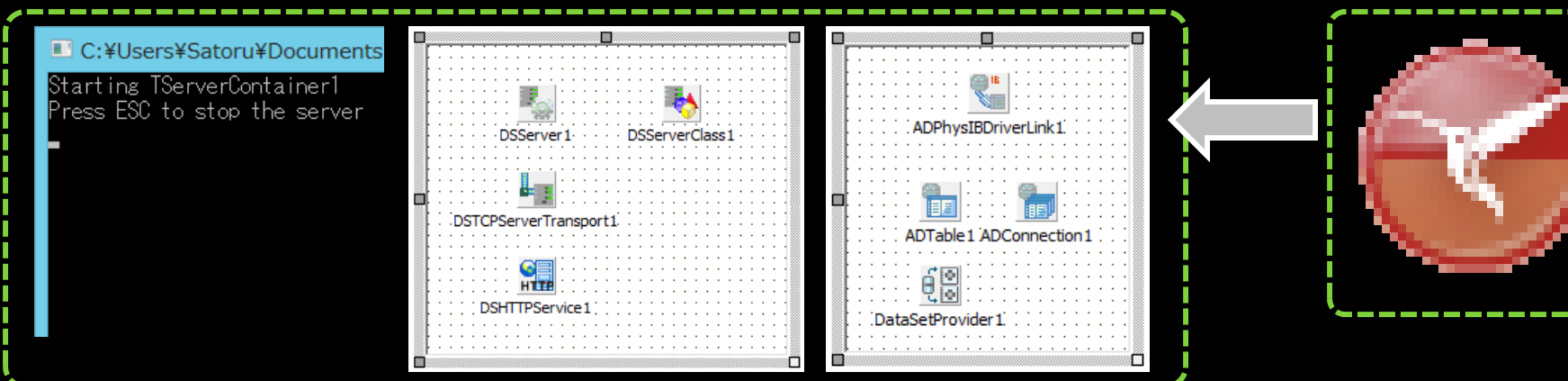

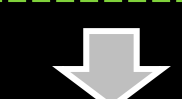

#### DataSnapClient.exe

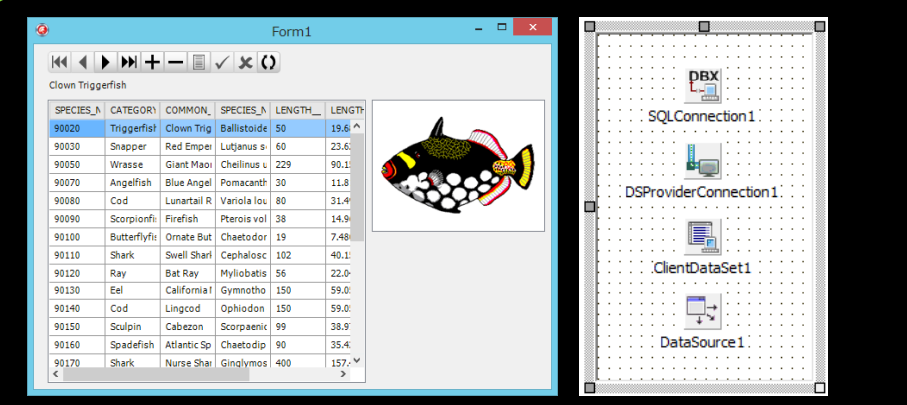

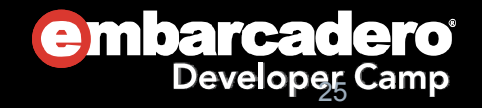

# サンプル(見せる?作る?)

- DataModuleへの切り性でataModule\_%E3%81%AE\_ClassGr http://docwiki.embarcadero.com/RADStudi oup\_%E7%96%91%E4%BC%BC%E3%83
- **◎ 既存クライアントの作成 ?%E3%83%AD%E3%83%91%E3%83** %86%E3%82%A3
- Webアプリの作成
- 更に・・
- DataSnapインターフェイスの作成
- iOSアプリの作成
- クラウドに展開してみる
- 案件成功ばんざーい\(^\_^)/

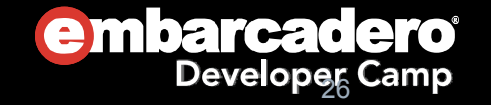

## 工数を比較してみる

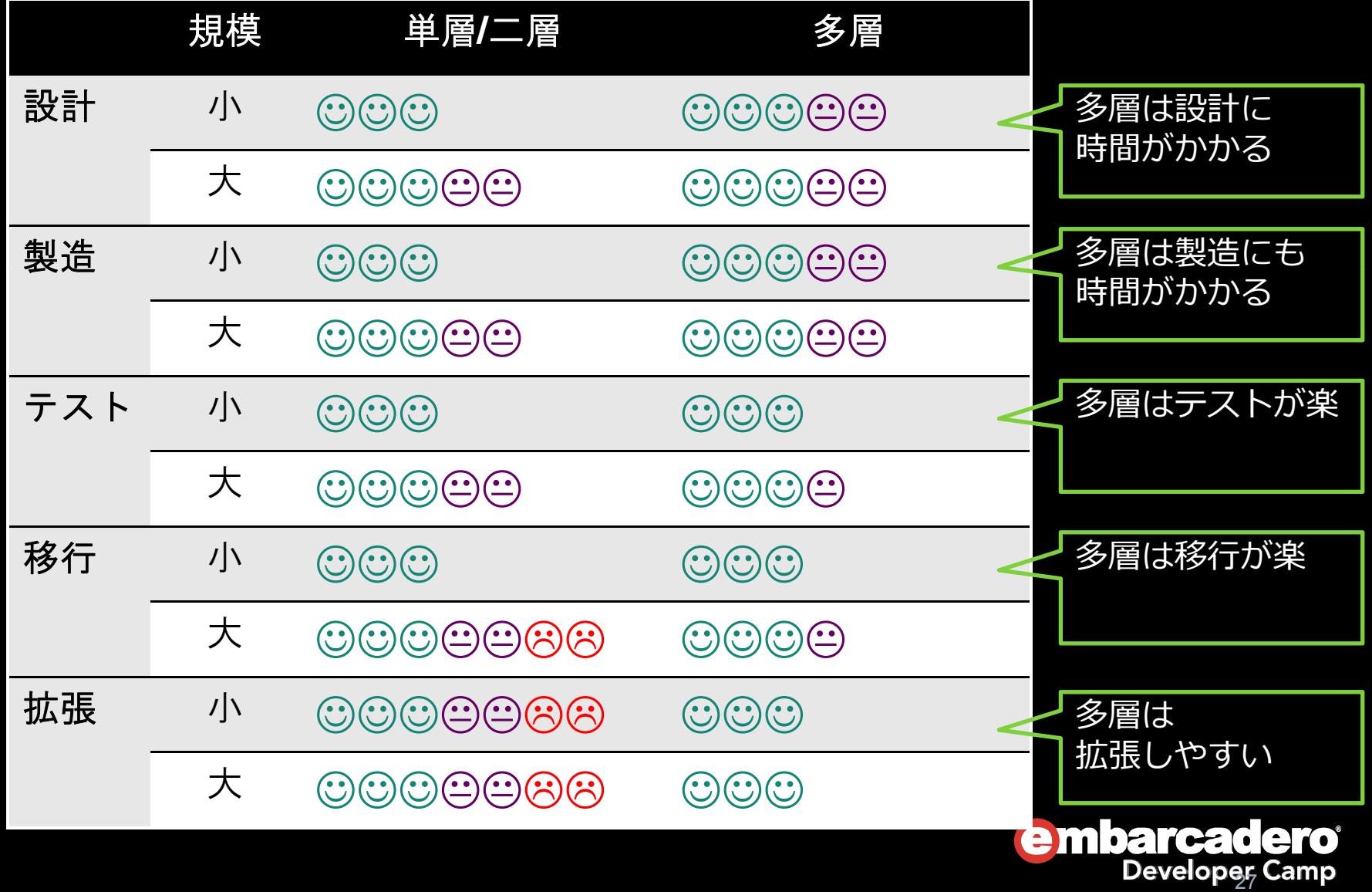

### まとめ

- $\odot$  レイヤー構成の範囲を明確にすること
	- 利用するプラットフォームによって、利用できる技術が変わります。
	- 対応するクライアントによって、製作のしやすさが変わります
- データベースの構成はDBXのみ、もしくはFireDACにすること
	- DBXフレームワークを利用していれば、多層化対応のコンポーネントが多数揃っています。
	- 既存のプロジェクトの移行案件であれば(特にBDEからの移行案件であれば)、 FireDACの構成へ変更するのが簡単です。
- $\odot$ リファクタリングはこまめに行うこと
	- RADの本来の機能を十分に使いましょう
	- $\bullet$ Delphi 2005以降、リファクタリングのための機能が数多くIDEに統合されています
- $\odot$  複数のバージョンがテストできる環境を用意すること
	- ここ数年で、仮想環境構築のコストは極端に下がっています
	- 実機よりも仮想環境! 環境依存の問題を検証をするのにかかる人件費よりも安いです

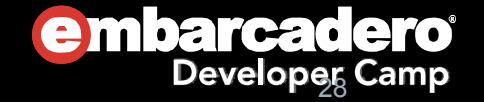

## Thank you!

#### メルマガもご登録ください(※期間限定) ↓↓↓ http://www.dreamhive.co.jp/25thdc/ パスワード:25thdc

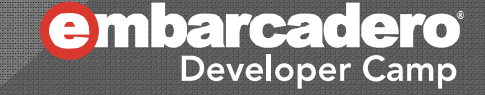